# **Newsletter December 2012**

# **KingstonAmateur Radio Club**

# **2012 Executive**

WC

# ngston Amateur News

**President: Terry Barrett, VA3KLG** pres at ve3kbr.com

**Vice-Pres:Steve Cutway, VE3KC** vicepres at ve3kbr.com

**Treasurer: David Sellick, VE3DZE** treas at ve3kbr.com

**Secretary: Assaf Shool, VA3PCI** sec at ve3kbr.com

**Past-Pres: Steve Cutway, VE3KC** pastpres at ve3kbr.com

**2012 COMMITTEE CHAIRS: Two Metre Net Manager:** VE3KC Steve Cutway netmanager at ve3kbr.com

**Newsletter Editor:**  VA3PCI Assaf Shool news at ve3kbr.com

**168 McMichael Street Kingston, Ontario K7M 1N6 Canada [http://www.ve3kbr.com](http://www.veckbr.com/)**

VE3KAR Clarendon Stn 147.090 (+) MHz

VE3KER Kingston packet node 145.010 MHz simplex

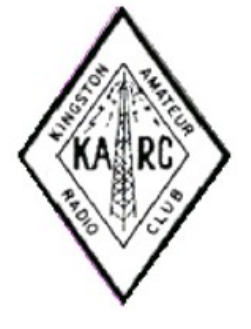

VE3KBR Kingston 146.940(-) MHz 151.4Hz Tone IRLP 2750

VE3UEL-1 Hartington APRS node 144.390 MHz

# FROM THE PRESIDENT

December brings us to the festive season and the end of the year. Our last big activity for the year is the voting in of a new executive. Elections for President, Vice-President, Secretary and Treasurer will take place at the December meeting. Our bylaws permit one person to hold the positions of Secretary and Treasurer. I believe it's better to keep

the positions separate. Let's get out and vote for the people you believe can get our club moving and help it grow.

January also means it's time to renew your KARC membership for 2013, if you haven't already done so. Membership is \$25.00. You can pay at any meeting, anywhere you see an executive member, or complete the online membership form available on the KARC web site:

[http://www.ve3kbr.com.](http://www.ve3kbr.com/) Print it and send it with a cheque to the address on the newsletter title page. Thanks for your continuing support of Kingston Amateur Radio Club.

The KARC Hamfest took place 17<sup>th</sup> Nov 12 at the Military Communications and Electronics Museum. Attendance was down over past years bringing in \$340.00 for the Museum. The only complaint I heard about the Hamfest was the

equipment was too "NEW" strange concept but that is what I heard. Thanks to Doug VE3FFR for heading up this endeavour. There has been some discussion on moving the date back to September 14 or 21<sup>st</sup>. We should get the Hamfest Committee started up as soon as possible.

In closing, I look forward to seeing everyone 05 Dec 12. Until our next QSO,

73 de Terry President Kingston Amateur Radio Club

#### **Frontenac Emcomm Activities - December 2012**

Those who attended the November KARC monthly meeting will recall the excellent spirit of cooperation between KARC and Frontenac Emcomm, and the extensive interest in their activities such as field days and activation of lighthouses and islands. I don't pretend to be a spokesperson for Frontenac Emcomm but I would like to promote our mutual interests by making some of their activities more visible to KARC. They have a calendar which shows what they are interested in and what they do. For December 2012, it shows the following:

02 Dec: ARES Training Day (postponed until January 2013)

08 Dec: 10m SSB Contest. Start - 0000Z End: 9 Dec - 2359Z

16 December: Christmas Breakfast

29 Dec: RAC Winter Contest 0000Z - 2359Z

I would encourage KARC members to check into the Frontenac Emcomm weekly net on Sundays at 19:30 local time on 146.805 MHz (-) VE3FRG (tone 203.5).

For more information, you could visit the Frontenac County Emcomm Group web site at:

http://www.fecg.ca

I would invite someone from Frontenac Emcomm to contribute a regular article in the KARC Newsletter outlining their activities.

... Phil VE3HST

# MEMBER ARTICLE

# **Raspberry Pi at VE3HST**

My Raspberry Pi is attracting a lot of my attention lately. It is a first generation Rpi with 256 MB memory. I use an 8 GB SD Card for the standard Rasbian (Linux) operating system. Thanks to Rob VE3RPF, I added a heat sink to the CPU chip and to the especially-hot communications chip. George VE3GWS showed me how I can monitor the temperature of the CPU via software. My Rpi is powered by a 2.1 amp 5VDC USB-type power supply normally used for cellphones, GPSs and cameras. I have added a powered USB hub on the Rpi USB connectors because the Rpi itself has limited power available through its two USB ports.

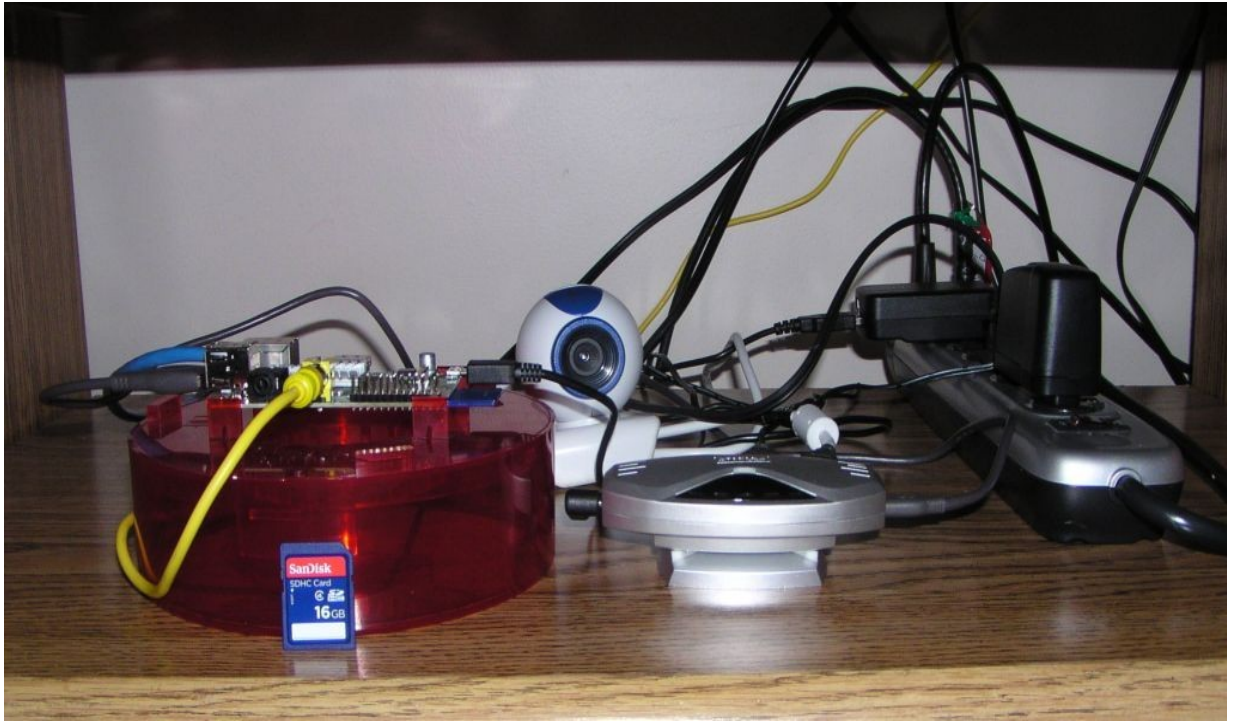

Raspberry Pi at VE3HST

I have a monitor and a USB keyboard attached but I normally don't use them. The Rpi is on my local area network via Ethernet and I log in remotely. For routine admin command line tasks, I use an SSH connection with a Windows 7 PC using PuTTY. And I export the entire Rpi graphic desktop to the PC using TightVNC. For each of the SSH and the VNC, the Rpi runs a server and the PC runs a client. George and I have been helping each other get this remote access working properly. There is a huge amount of help available on the Internet, but there often is too much help and conflicting information. I have yet to get my web cam to work on the Rpi. The problem seems to be installing the correct driver.

One very nice feature about running the Rpi from an SD card, is that you can, at any time, take the SD card out and plug it into the PC to make a 100% backup. Then you can put it back into the Rpi and do all manner of adding new stuff. If it breaks down (which it hasn't done yet), you can simply put the SD Card back into the PC and restore it completely. The 8 GB SD Card seems to be quite adequate. However, I recently got two 16 GB SD Cards. The beauty of this is that you can download another of the many software operating systems for the Rpi that are available on the Internet, and put one on a new SD Card. Then your Rpi will have a completely new OS that you can play with. I hope that there will soon be a version devoted strictly to amateur radio, but I have not seen one yet.

So it has been a lot of fun playing around with the little computer. The new 512 MB versions of the Rpi are apparently available for ordering. Try one out. George and I, and others, can help you get started. Others proud Rpi owners are Rob VE3RPF, Doug VE3FFR, Doug VE3KXA, and of course Eric VA3EP down in Picton. There may soon be enough interest to start a 2m net devoted to the Rpi.

... Phil VE3HST

# **Digital Modes at Frontenac County Emcomm Group**

A number of Emcomm Amateur Radio stations have been working on digital modes for fun and for emergencies. We have decided that it is best if we are all using the same software etc. That way we can help each other configure and so on. It has also been discovered that text without baggage is best. This text was generated with WordPad because Microsoft Word places too much baggage on the train, as you can see if you look at the size of this message and the other Word generated docs. We use Fldigi, Flmsg, Flwrap (part of Fldigi) and Flamp. This is the NBEMS (Narrow band emergency message system ) system at W1HKJ.com.

We are also using RMS Express with Winmor and Paclink from Winlink.org. This allows us to send messages and email via HF or VHF radio as well as over the Internet (but that is no fun). By linking a TNC (terminal node controller) to an extra VHF radio (freq 145.010 to .090 ) at 145.070 and using Paclink, an email using Outlook Express can be sent anywhere. (By the way, that was how the Bounty sent a message to the US Coast Guard that they were sinking).

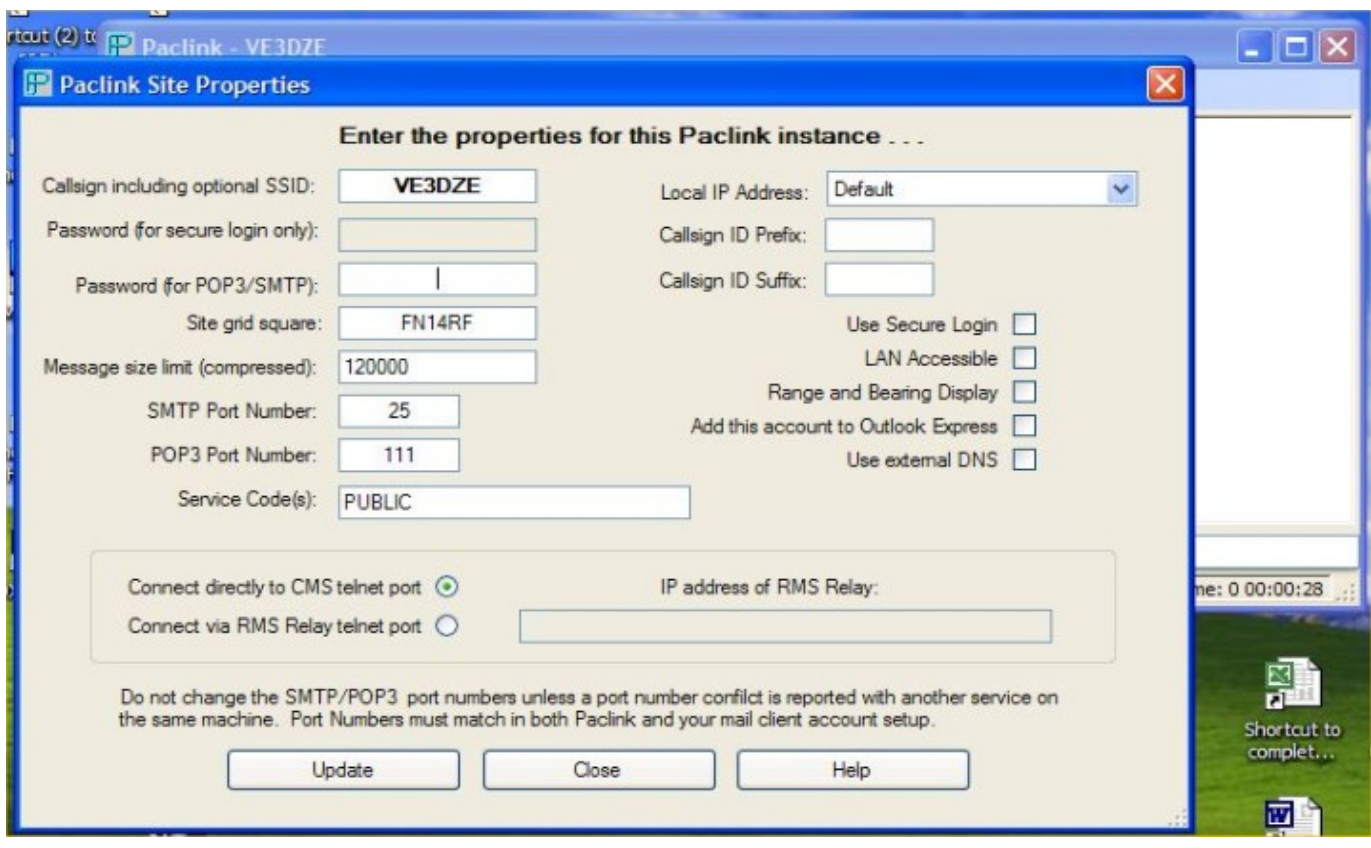

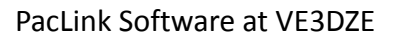

We are setting up a number of digital repeaters (digipeaters) in town and out to allow a large footprint etc. We have one gateway but are setting up spares that can be brought up online should the gateway develop a problem. The gateway station has a direct link via the Internet to one of four mirror servers in Germany, Australia, Halifax and California. At this time, its call is VE3GWS-10, and it is accessible through nodes VE3JCQ-7 or VE3KER-7. A connection to this station using RMS Express or Paclink will put you in direct contact with one of the four servers where your mail is stored.

This is all text based as photos as attachment are too large and take forever to get out. For photos, we can use MMSSTV which will send an analog photo in under two minutes (most of mine are under one minute). All this works with a radio, computer, and a TNC and/or soundcard modem such as SignalLink or RigBlaster.

Regards & 73 David VE3DZE

#### NET REPORT

Thanks to the controllers who kept the net alive in November. Check-ins ranged from 13 to 19 and net duration ran from 26 to 50 minutes.

The net control schedule for December and January is in the December newsletter.

There won't be a net Christmas night unless someone feels like doing one and there may or may not be a net New Year's night.

I'm always looking for new controllers. Controlling isn't difficult. The script is on the Club website.

But the most important thing is that you check into the net every Tuesday night at 7:30 because without you, it's pretty lonely.

# **MINUTES OF MEETING OF THE KINGSTON AMATEUR RADIO CLUB, INC HELD ON WEDNESDAY, 7 NOVEMBER 2012 AT SMITTY'S**

**The Kingston Amateur Radio Club meeting** was called to order at 7:00PM by our vice-president Steve VE3KC.

1. The members present introduced themselves. There were 18 persons in attendance.

# 2. **Additions to the Agenda:**

- a) Ron VE3GO asked about his question from the last meeting.
- b) Steve VE3KC has received a letter from the CNIB Amateur Radio Program requesting financial help.

3. **Minutes:** In Assaf VA3PCI's work-related absence, Steve VE3KC asked for a motion to accept the minutes. Ron VE3GO moved, seconded by Chip VA3KGB, to accept the minutes as published. Carried.

4. **November Treasurer's Report:** In the newsletter. David VE3DZE reported a grand total \$5297.00. David moved, seconded by George VE3GWS, that the report be accepted as read. Carried.

# 5. **Business Arising from the Minutes:**

a) **JOTA:** Steve VE3KC referred the meeting to Terry VA3KLG's report in the November newsletter. Chip VA3KGB added that they had a good time, and it was fast and easy to setup the antennas. Contacts were made as far as Moscow, Russia. Interest was shown in taking an amateur radio course.

b) **Hamfest:** Doug VE3FFR reviewed the details: Saturday, Nov. 17 at the Communications and Electronics Museum. Doors will open for vendors at 7:30 AM and for the public at 9 AM. Doug is looking for volunteers to help with security and to help vendor setup. 24 tables have been sold and more are available. Doug also needs someone to man the club table. Tables are \$10 each, there will be a 50/50 draw and he believes there will be a door prize. Talk in will be on VE3KBR repeater. There is one commercial vendor, Club member, Harold VE3BPM.

c) **Club Future:** Ron VE3GO again asked about the future of the club and club activities to promote amateur radio. He expressed concern about the lack of utilization of the VE3RCS museum station, the VE3KBR repeater and the swap shop. He complimented Les VE3KFS for running the amateur radio course. Ron feels it is time that the club begins to do more. He also asked why many members do not check-in to the weekly net or are never heard on the repeater, and expressed concern about maintaining his future membership.

Les VE3KFS observed that there are many activities related to amateur radio going on, but they are not specific to the club. Larissa VE3KGC suggested that people run mini-workshops in their areas of expertise (such as contesting or Winlink) to help stimulate interest. Phil VE3HST commented that these activities are not reflected during Tuesday night nets and the net repetitiveness has caused him to lose interest. He suggested that the net should be more about all things going on in the club, and should be more discussion based rather than check-in based.

Ron VE3GO agreed there are a lot of activities, but every time something is organized, it peters out. He suggested that amateurs need to bring more people into the hobby to generate additional interest. Phil mentioned the fox hunt that occurred a few years ago to illustrate Ron's point. He also pointed out that many of the active HF operators are not present at the meetings, and asked what would bring them back to the club. A wide-ranging discussion followed, from the concept of the Club as an umbrella organization to the Club seeking more cooperation with Frontenac Encomm and Kingston ARES.

Steve VE3KC reminded the meeting that Frontenac Encomm is an Affiliated Service Organization of the Club (regulation 5 of the bylaws.) Others pointed out that Frontenac Encomm and Kingston ARES meetings have always been open and anyone is welcome to attend.

Despite these reminders, Phil moved, seconded by Les VE3KFS, that the president of KARC send a request to the head of Kingston ARES, requesting that we be invited, as a club, to attend one of their meetings. Carried. Members expressed interest in visiting both Kingston ARES and Frontenac EMCOMM. Phil also moved, Seconded by Paul VA3LX, that the executive investigate the cost of name tags that would include the first name and callsign clearly visible on them and report back to the next meeting to determine interest. Phil said that name tags should be worn during any club function and would encourage people to talk to each other. Carried.

d) **Newsletter:** Phil VE3HST said Assaf is doing a great job with the newsletter, and would like to see an assistant newsletter editor whose job would be to help gather articles and information. Steve VE3KC suggested that Phil volunteer for this position, and Phil agreed. Herman VA3QX also volunteered. Phil would like to make this an official position within the club. Ron VE3GO said he would give his published columns to the newsletter.

# 6. **New Business:**

a) **HF Contest group:** Larissa VE3KGC asked about starting an HF Contest group, and what would be a good way to find amateurs who are interested. Members suggested the newsletter, freelist and Tuesday night net.

b) **2013 Membership** dues are being accepted. Cost is \$25.

c) **Ham Course:** Les VE3KFS says he will work with the base in having troops on course, and the military indicated interest. Course will be one night a week, and a facility is being acquired. He says he has 11 persons that are interested, plus another 6 that have shown interest.

d) **Insurance:** Steve requested a motion to authorize spending \$409.58 on RAC liability insurance, which is less than last year. This is to provide site liability insurance for the sites where the club has repeaters, packet and APRS equipment. Chip moved, seconded by Doug VE3KXA, that we pay the insurance. Carried.

e) **Letter from CNIB Requesting Financial Help**: Steve received one asking for a donation. Doug VE3FFR moved, seconded by Ron VE3GO, that we make a \$200 donation. Carried.

f) **Les VE3KFS mentioned past courtesy donations to the owner of our repeater sites and wondered whether we were going to make one this year.** Steve VE3KC said that we haven't done it since the current agreement was signed in 2010 because the current owner is a large company. George VE3GWS said that the current owner probably

doesn't know who we are any way. He also understands that there's a possibility that the ownership may change again sooner than later.

# 7. **Reports:**

# a) **President: Steve VE3KC said that his Vice-President's report is in the newsletter and he has nothing to add.**

b) **Repeater:** Steve VE3KC said George VE3GWS, who joined the repeater committee, sent Steve a report and asked him to read it. He reported that the CW ID problem on the repeater, raised by Phil VE3HST at a previous meeting, has been researched and a solution determined. George VE3GWS and Don VE3MNE made a trip to the tower recently to make the correction and found that the damaged door lock has finally been changed. Don is waiting for a replacement key from the tower site custodian Andre Gagnon of Perth. He is on course right now and then going to 'shoot bambi' but has promised he will take care of getting access for us soon. Hopefully before the snow flies. Steve reported that the repeaters are working well otherwise.

c) **RAC:** At the October meeting, Phil VE3HST raised the issue of the Johnson insurance letter being mailed to RAC members. Herman VA3QX and Phil VE3HST both contacted RAC directly about these letters. Steve VE3KC said many organizations send out similar insurance letters.

d) **Web Page:** Chip VA3KGB reported that the webpage has now been up and running for over 15 years. He reminded members to report any dead links that they find.

e) Frontenac **EMCOMM:** George VE3SIQ reported that they have been very busy activating lighthouses and islands and participating in JOTA. They are also working on setting up a Digipeater for Winlink and Winmore users.

e) **Kingston ARES:** No report for this month.

 f) **Newsletter:** In Assaf VA3PCI's work-related absence, Steve VE3KC reminded everyone that articles for the newsletter should be sent to *news@ve3kbr.com* a week before the monthly meeting and thanked everyone for articles that have been submitted. He looks forward to the roles that Phil VE3HST and Herman VA3QX have agreed to take on.

g) **CFARS:** Les VE3KFS reported that CFARS is supporting emergency communications and various governmental departments. There are currently approximately 140 callsigns, with Pactor gateways spread throughout Canada.

8. **Date of next meeting:** December 5, 2012, 7PM at Smitty's.

9. There was no 50/50 draw.

10. Adjournment: Doug VE3FFR moved, seconded by Chip VA3KGB, to adjourn. Carried.

Presentation: David VE3DZE gave an interesting and informative presentation on packet, Winlink and Winmore communications.

Assaf VA3PCI

Secretary

Kingston Amateur Radio Club Inc.

#### AGENDA - 5 DECEMBER 2012

- 1. Members and Guests introduce themselves
- 2. Additions to the Agenda
	- a.
	- b.
	- c.
	- d.
- 3. Minutes of the last Meeting: errors / omissions / approval (Assaf VA3PCI)
- 4. Treasurer's Report (David VE3DZE)
- 5. Business arising from the Minutes:
	- a. Name Tags
	- b. Kingston ARES (Terry VA3KLG)
	- c. Club Activities (ALL)
- 6. New Business:
	- a. Hamfest (move date to Sept)
	- b. Elections
	- c. Financial presentation (Dave VA3ORP)
- 7. Reports:
	- a. President (Terry VA3KLG)
	- b. Repeaters
	- c. RAC (See RAC bulletins via the Free List.)
	- d. Net Manager (Steve VE3KC)
	- e. Web Page (Chip VA3KGB)
	- f. KARC Newsletter (Assaf VA3PCI)
	- g. Frontenac EmComm Group (George VE3SIQ)
	- h. Kingston ARES
	- i. CFARS (Les VE3KFS)
	- j. Hamfest (Doug VE3FFR)
	- k. Ham Radio Course (Les VE3KFS)
	- l. "Hearts and Flowers"
	- m. Other Reports
- 8. Date of next meeting: 09 January 2012
- 9. 50 / 50 Draw
- 10. Adjournment

# Kingston Amateur Radio Club Financial Statement November 26, 2012

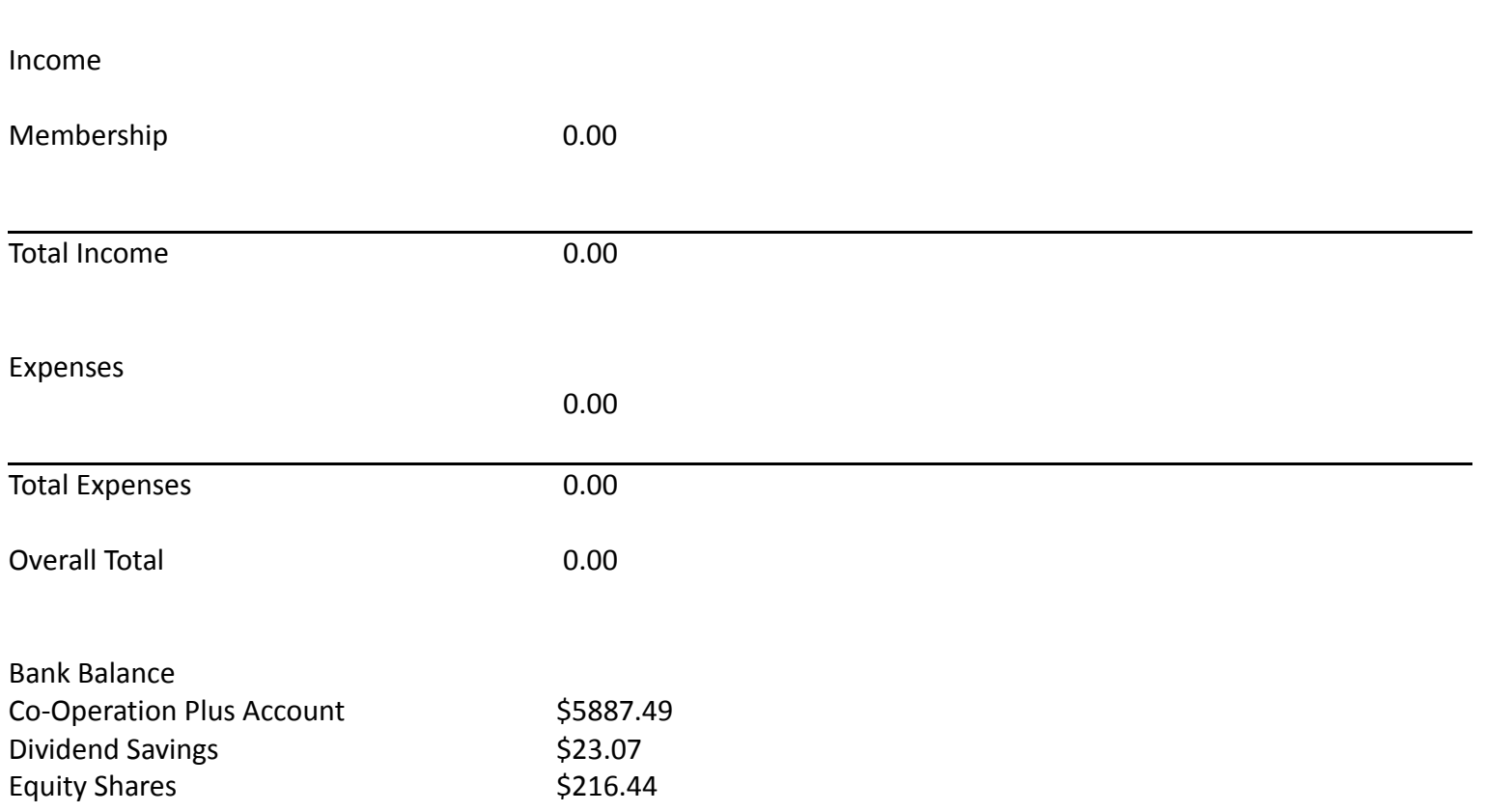

# NET CONTROL SCHEDULE

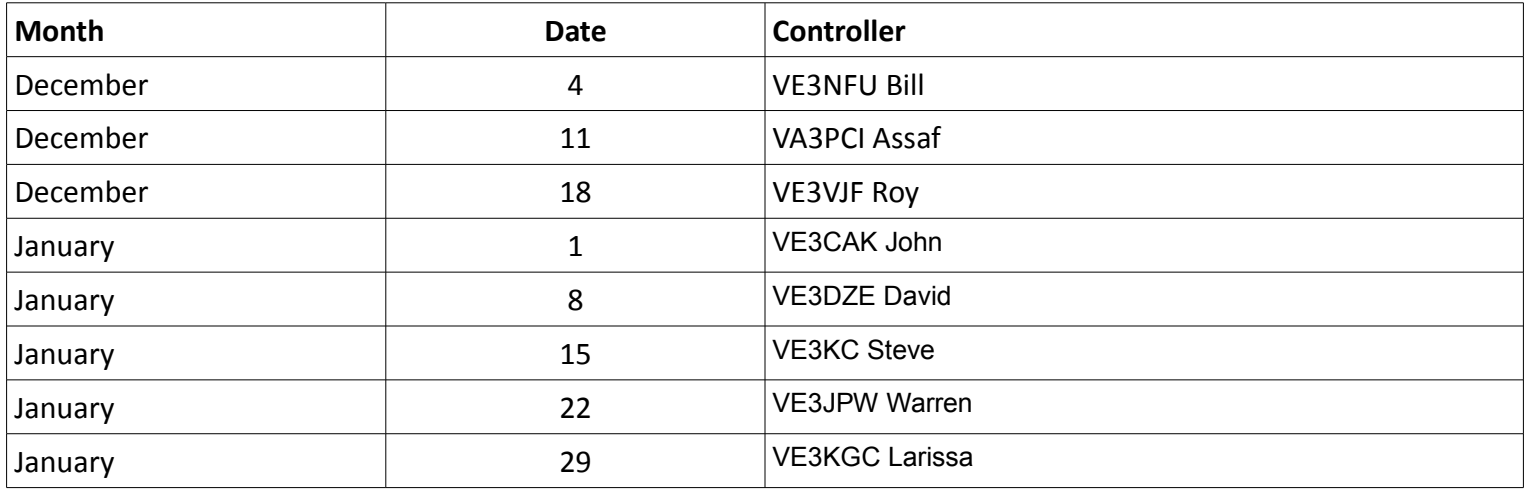

# **Pins**

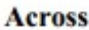

1. Tube connection\*

5. Close-knit group

10. Tube conn. $*$ 

14. Verdi opera

15. Ten-Tec rig

16. Ten-Tec rig

17. After-bath powder

18. Kazakhstan prefix

19. Bushel quarter

20. With 53 across. describes the \* words

22. Analyze syntactically

23. Window alternative

24. ARRL org. pertaining to SS, others

25. Beast of burden

28. Turner of TV channels

29. Platform on a ship's mast (a place for a /MM antenna?

33. Odwalla fruit and

35. Not brilliant

#### 36. Best kind of tower

37. New England net

38. Transistor conn.\*

39. Singer Ronstadt

40. UA assembly

41. Cutter

42. Digital mode

43. Delta follower

45. YLRL non-member

46." we having fun yet?"

47. Caller for calls

**48. T8 land** 

50. RG8 ground

53. See 20 across

- 57. CW
- 58. Thorny
- 59.7800 maker

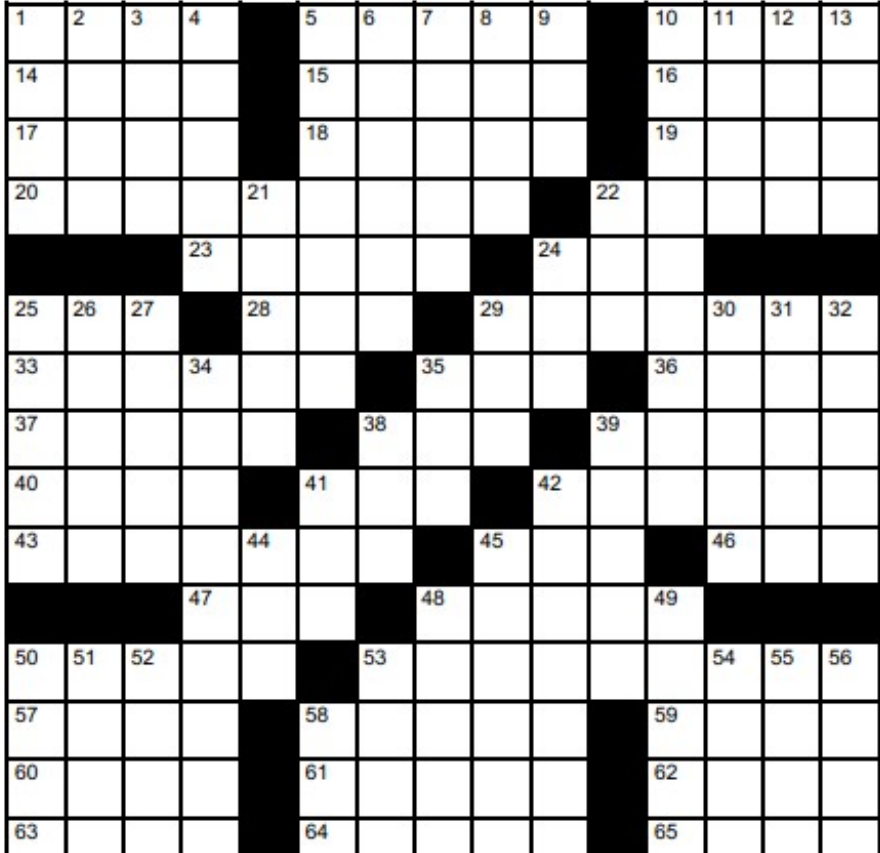

**60. H.S. tests** 

61. Cycle user

62. Put one's foot down?

63. Transistor conn.\*

64. TI land first name

65. D.C. group

#### **Down**

- 1. Tube or Transistor connection\*
- 2. EP coin
- 3. Like some chatter
- 4. S2 capital, old-style
- 5. Swift horse
- 6. Noted traitor

7. Device with only a 25 down and 10 across

8. Recent UA prefix, especially, e.g. M-V Is.

9. W1 dir. from  $W7$ 

# 10. Just fine

- 11. Part of ARRL (abbr.)
- 12. Ckts. for 42 across use

л.

л.

- 13. Go backpacking
- 21. Ten-Tec amplifier
- 22. Golfer's goal
- 24. Computer port type
- 25. Tube connection\*
- 26. Gray line time
- 27. Flower towers
- 29. Tube conn.\*
- 30. JA poem

31. OOTC member, to an OTC member, probably

- 32. Tube connection\*
- 34. Smartest
- 35. Jones' partner
- 38. Plains states NTS org
- 39. KH6 porch
- 41. The only CW most people know
- **42. KH5 land**
- 44. CRT successor
- 45. OJ0 reef
- 48. What output power
- does, in resonance
- 49. Ohms, volts, and others
- 50. Transistor connection\*
- 51. Drift
- 52. Prefix with VOX
- 53. Kenwood, once
- 54. Antenna farm unit
- 55. "Crazy" bird
- 56. Tiny parts
- 58. Big G SW org.

# NET CONTROL SCRIPT **KARC Tuesday night net Control Script**

Revised March 7, 2011

Good evening. This is [callsign], net control station for the Kingston Amateur Radio Club's Tuesday night net. My name is ----.

The Kingston Amateur Radio Club Tuesday night net is an informal net that meets at 1930 hours every Tuesday evening on the Kingston repeater, VE3KBR, 146.940 MHz, with a 151.4 Hz tone required on the input, 146.340 MHz. We welcome participation by all amateurs.

Before continuing, is there any emergency or priority traffic? Please call now.

The purpose of the net is to take check-ins; to inform you of KARC activities; to provide news from other radio clubs and news of interest to Radio Amateurs. Information about KARC may be found on the web site (www.ve3kbr.com) or by contacting any of our club executive members.

I will take check-ins giving priority to mobiles, portables and stations checking in via EchoLink or IRLP. When checking in, please give your call sign phonetically, your name and location, and indicate whether you have any traffic or announcements for the net.

Are there any stations using EchoLink or IRLP wishing to check in? Please call now.

Are there any mobiles wishing to check in? Please call now.

Are there any portables wishing to check in? Please call now.

Are there any base stations wishing to check in? Please call now.

#### **Trivia Time**

Here's tonight's trivia question(s).

# **Swap Shop**

Are there any items for the swap shop?

# **Closing**

Are there any additional check-ins or announcements before I end the net?

That concludes this evening's Kingston Amateur Radio Club Tuesday night net. Thank you for participating. We had [number] check-ins this evening. 73. This is [callsign] returning the repeater to normal amateur use.